## **Creating an Expense Report for a Non-Travel Expense**

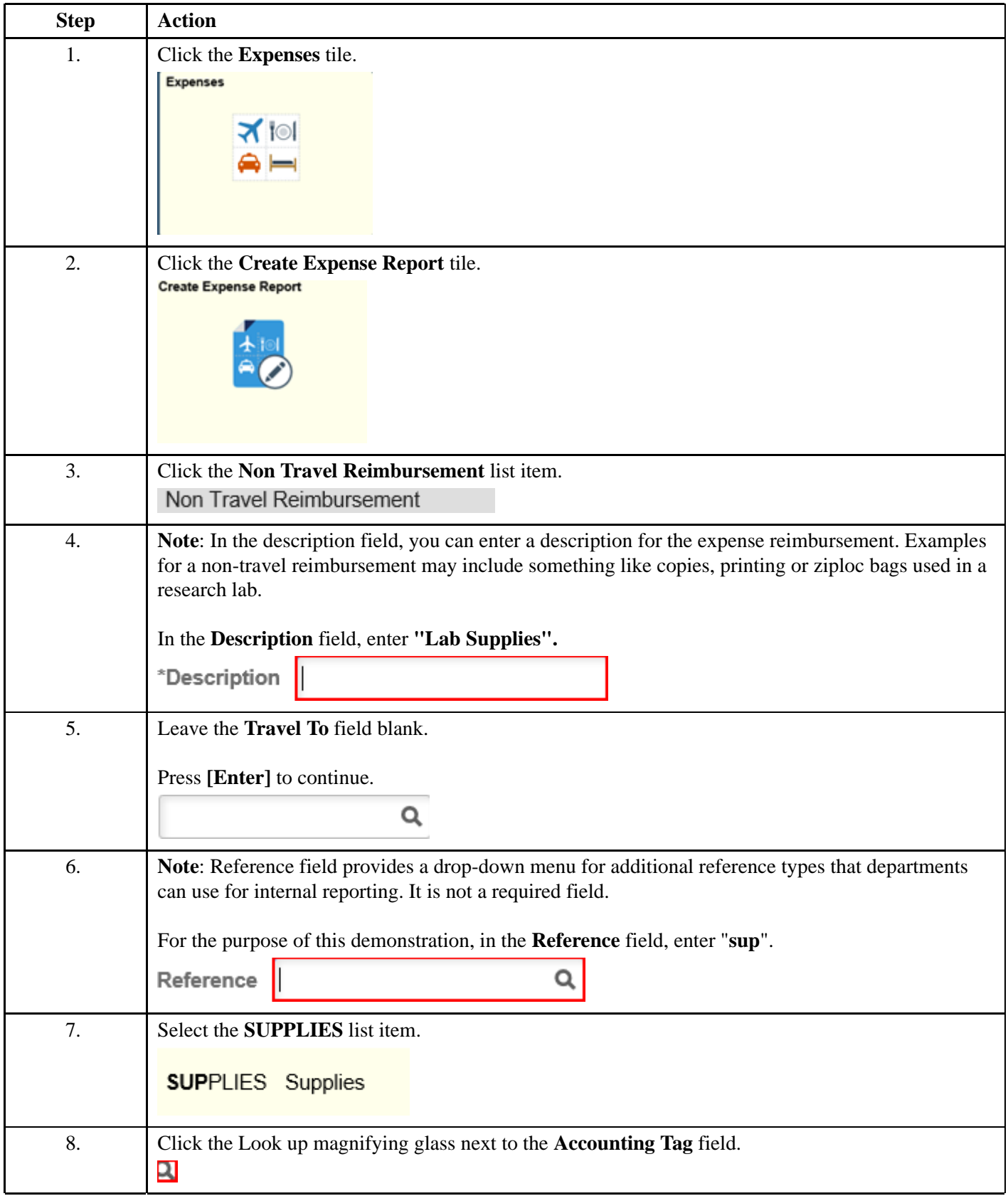

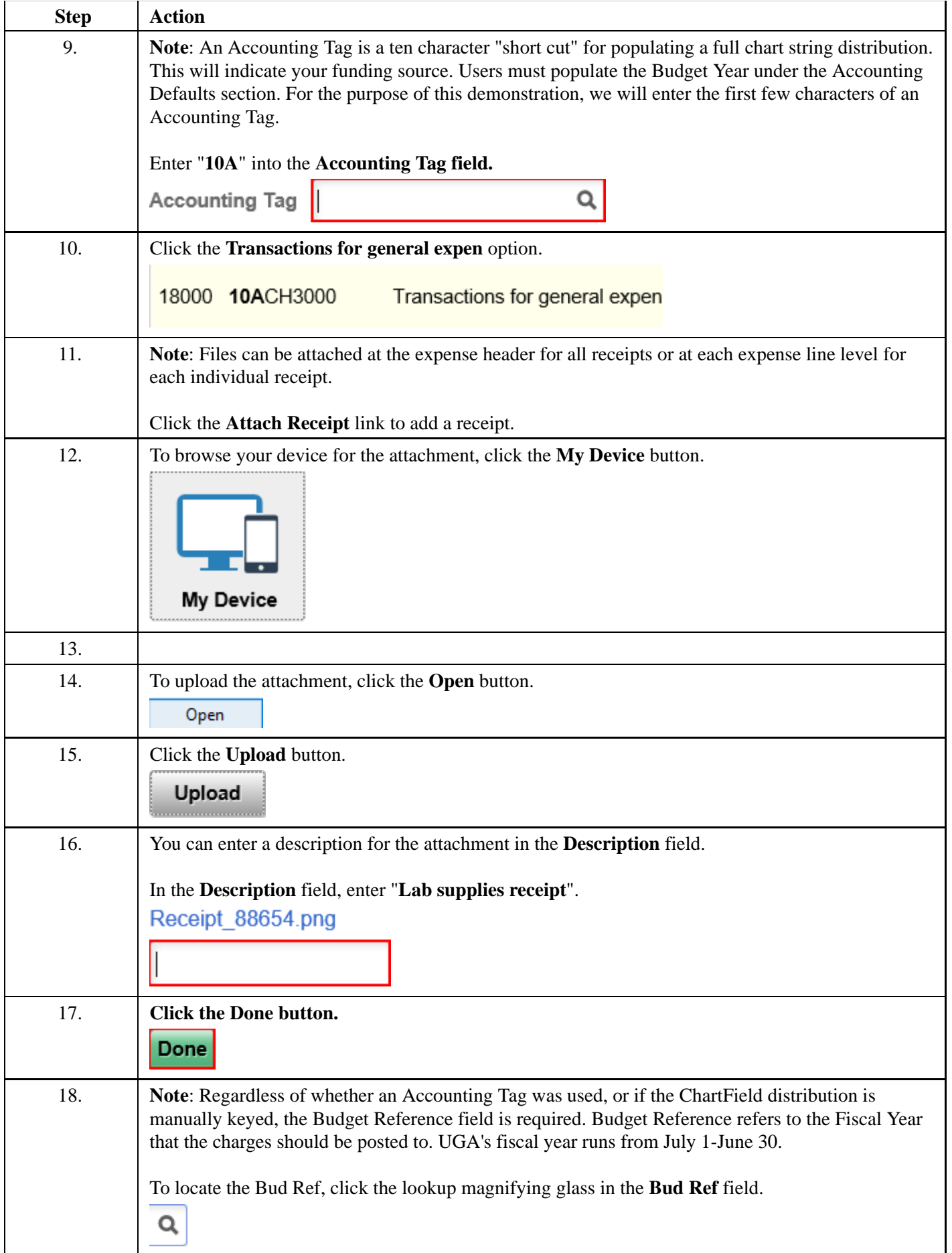

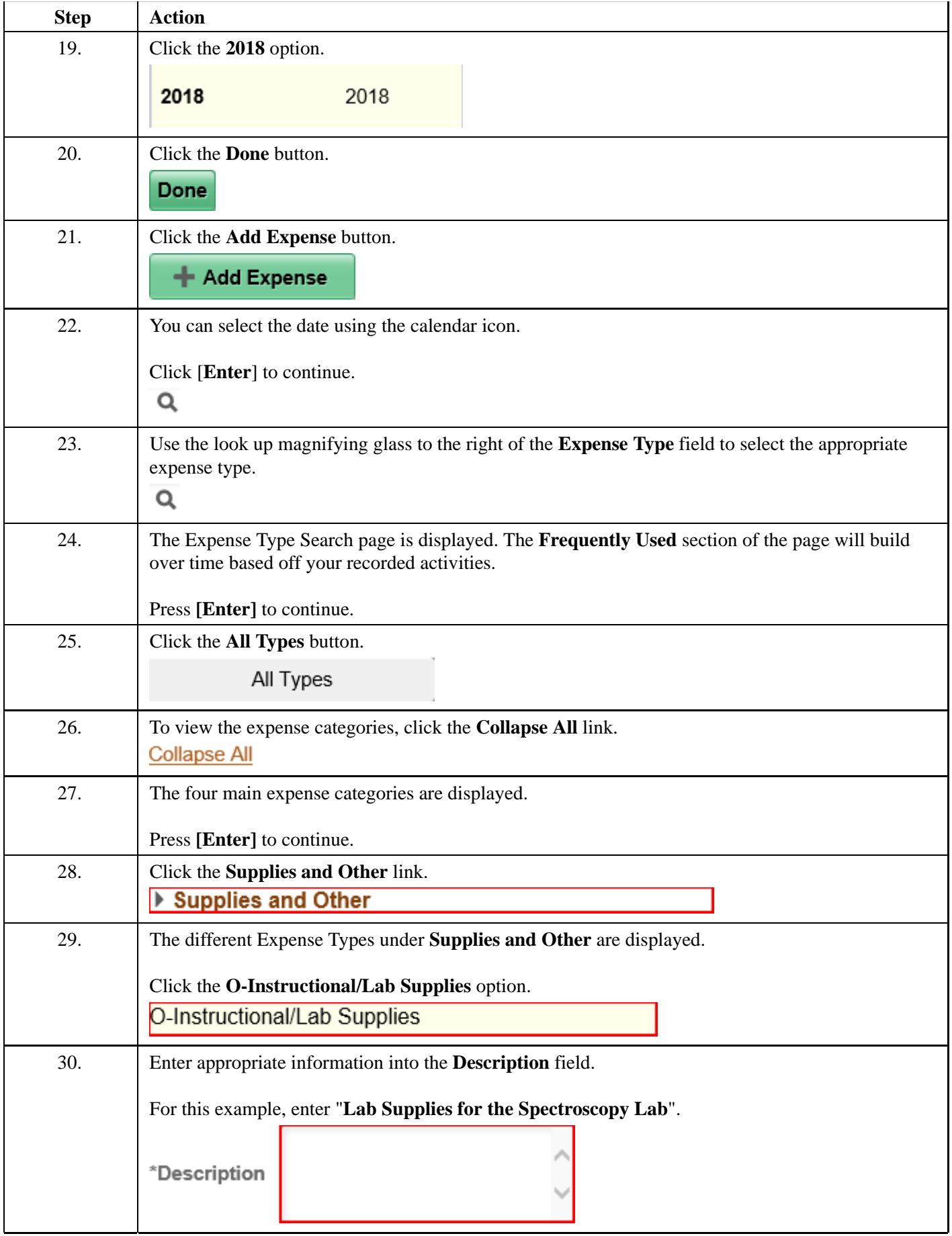

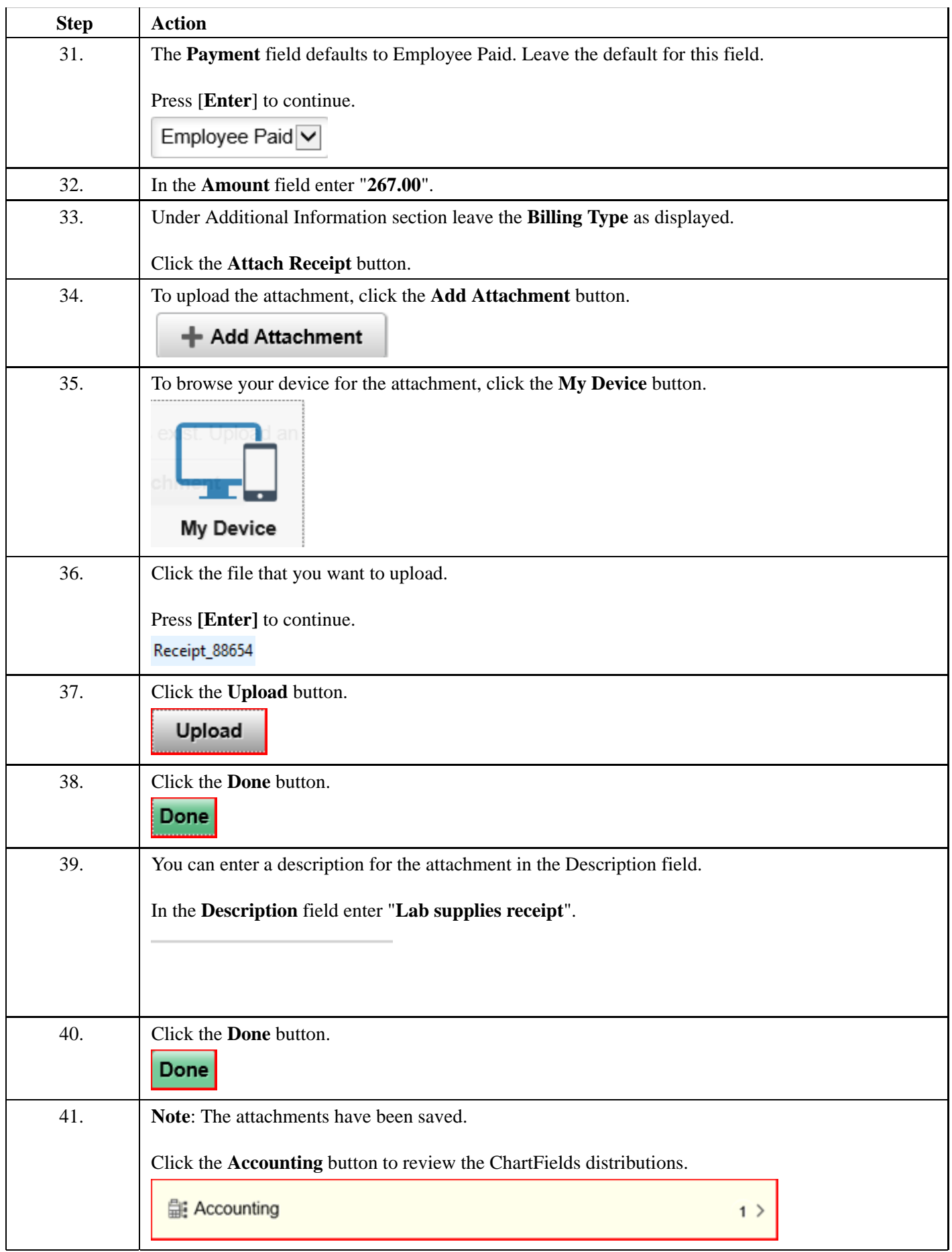

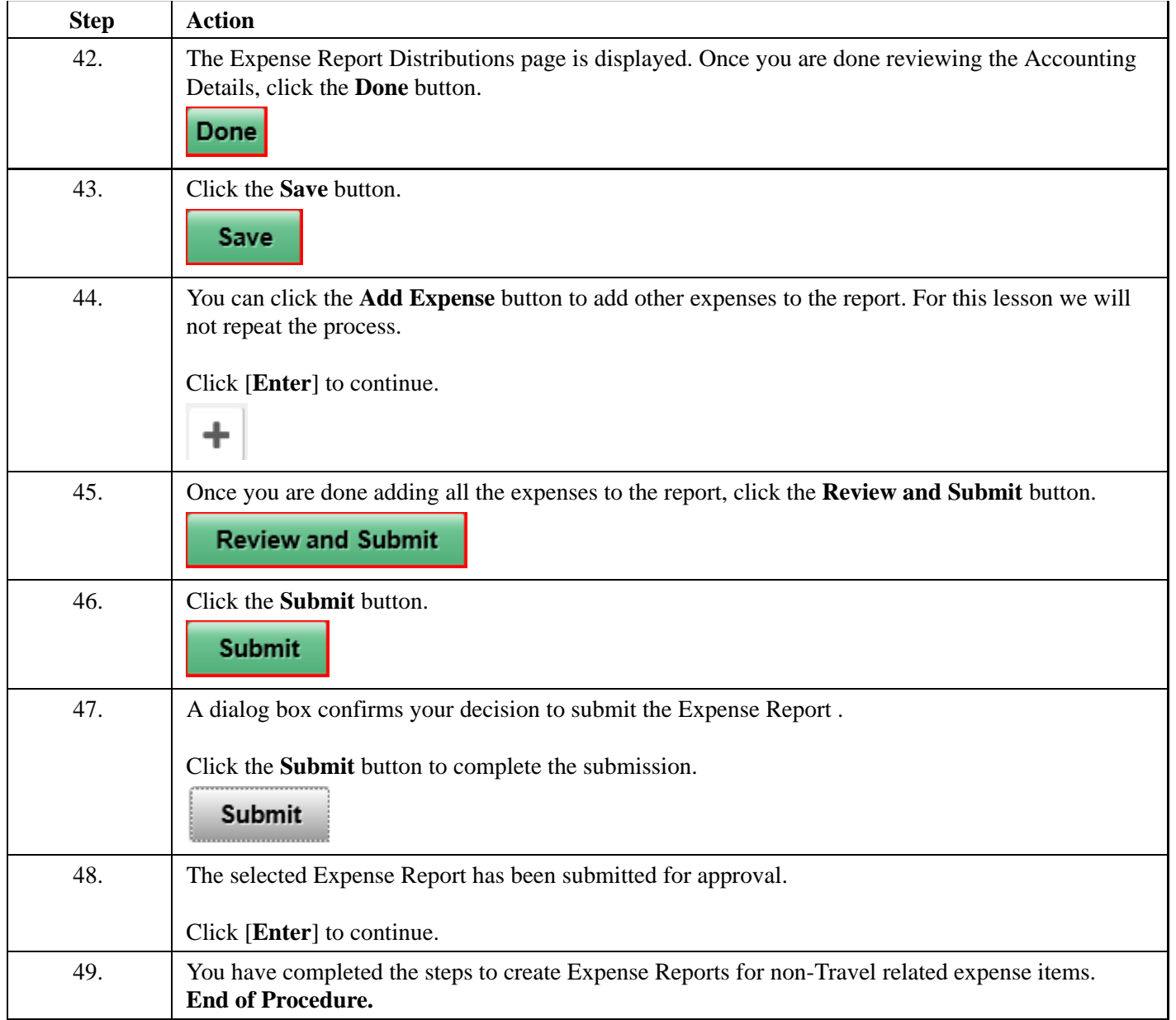